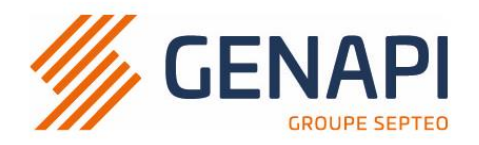

## **PROGRAMME de la FORMATION PREMIUM**

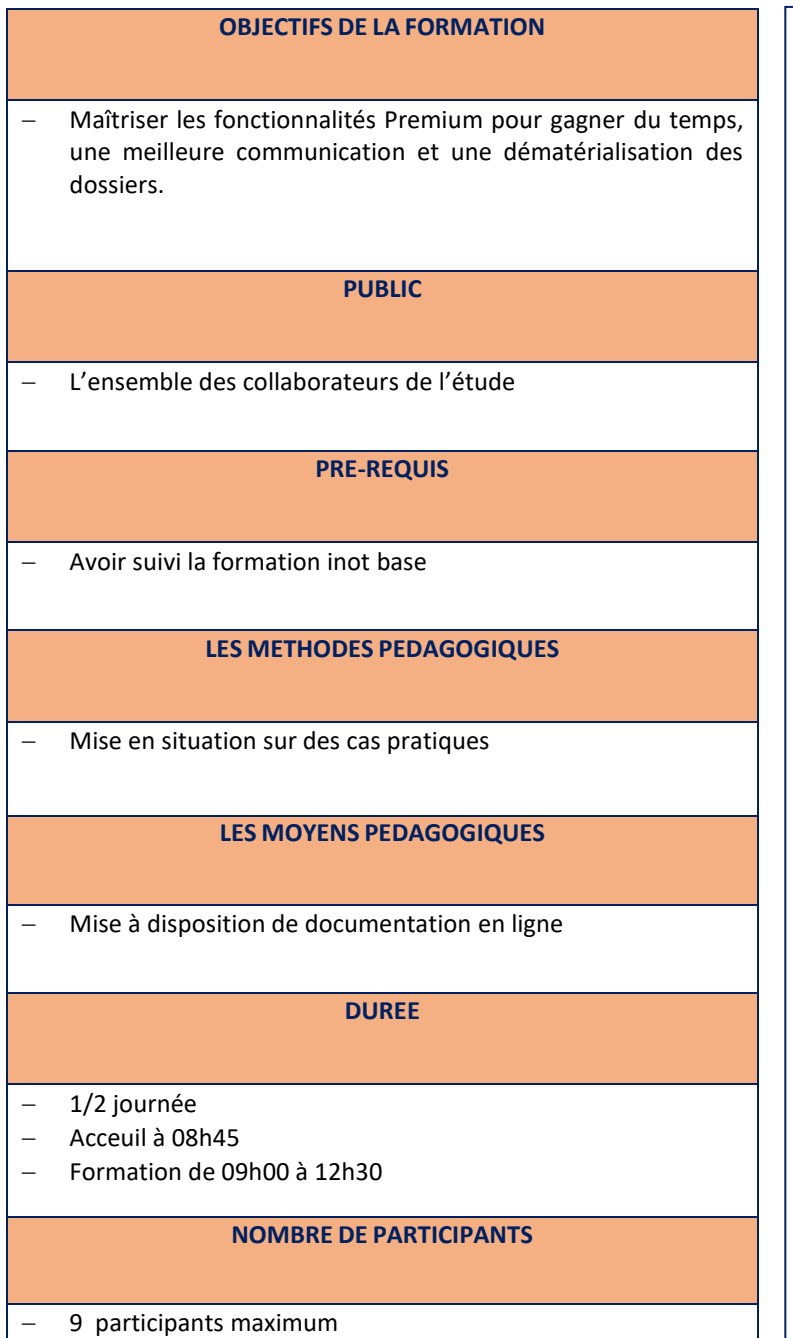

## **PROGRAMME**

- 1. Outlook module de gestion des emails: ranger un email dans un sous dossier, renommer mail et pièce jointe, créer ou mettre à jour l'adresse email d'une fiche client ; composer un email en allant chercher des élèments présents dans un sous-dossier ; créer, modifier et supprimer un modèle de mail; utiliser un modèle
- 2. Agenda : envoyer une confirmation de rendezvous ou un rappel par SMS, consulter le parapheur d'envoi : trouver un créaneau commun à plusieurs personnes via l'outil de planification ; personnaliser les modèles
- 3. Addin PDF : enregistrer facilement un document pdf dans un sous-dossier
- 4. Certinergie : faire une demande de contrôle via la passerelle, consulter les certifications dans le parapheur PEB
- 5. inotscan : fusionner ou séparer des documents et les ranger dans le sous dossier ou sur le poste
- 6. inotmaps : collecter diverses cartes simultanément et les regrouper en un seul document PDF via le module de recherche cartographique
- 7. QR code : générer un QR code pour ranger facilement des documents entrants dans un sous dossier et informer automatiquement le collaborateur en charge du dossier
- 8. Chrono : chronométrer le temps passé dans un dossier, acte, ou sur une recherche
- 9. Feuille de travail : gérer la liste de tâches à réaliser dans un dossier via la formulaire de tâches et accèder aux dossiers prioritaires via le tableau de bord ; déterminer les tâches obligatoires et dates de validité

*Une attestation de formation sera remise à l'issue de la formation à chaque participant.*

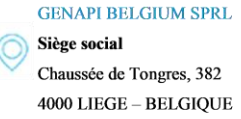

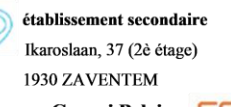

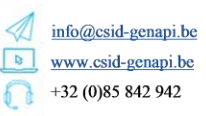

**BIC BBRUBEBB IBAN BE76340152703195 TVA BTW BE 0867 007 08 RPM/RPR LIEGE** 

Genapi Belgium 52Dt20 groupe